## **Home and Mailing Addresses**

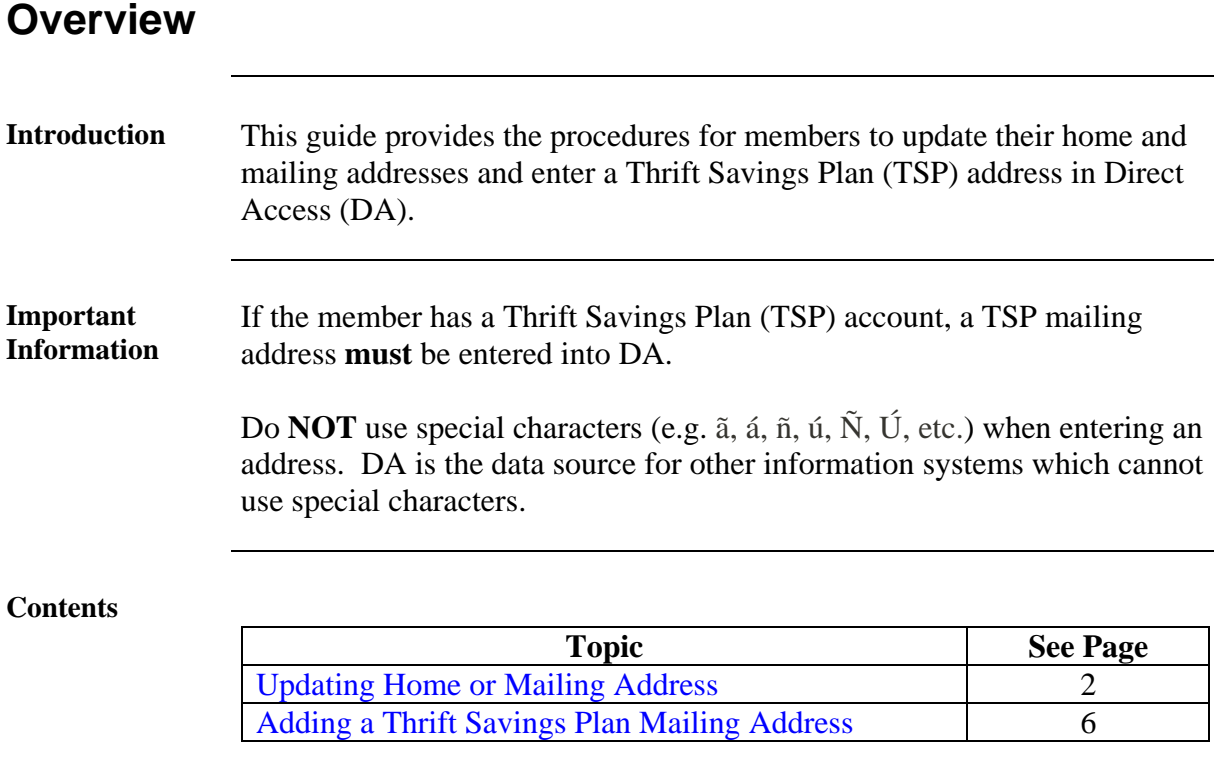

### <span id="page-1-0"></span>**Updating Home or Mailing Address**

**Introduction** This section provides the procedures for a member to update their home and/or mailing addresses in Direct Access (DA).

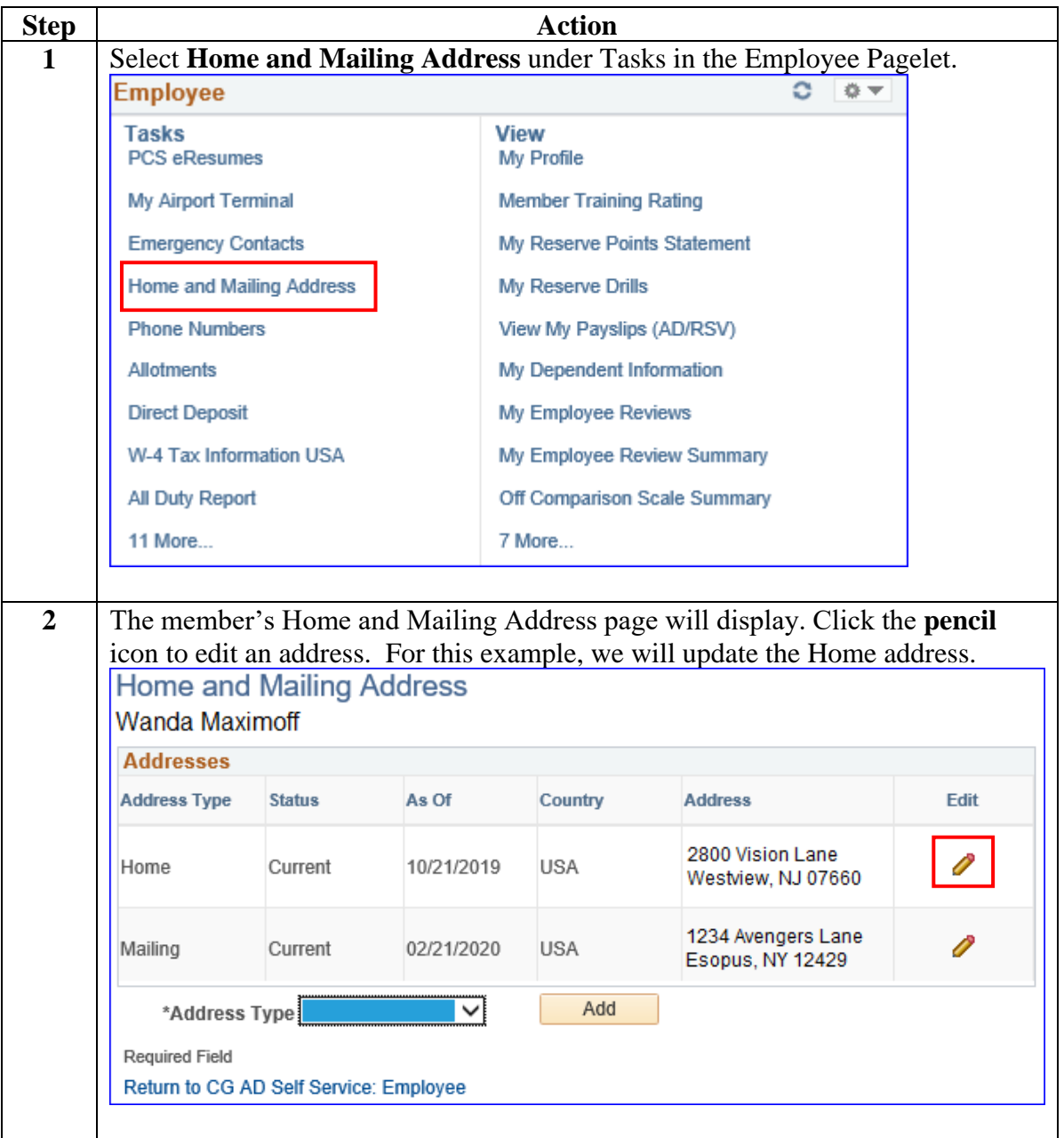

**Procedures** See below.

## **Updating Home or Mailing Address,** Continued

#### **Procedures**,

continued

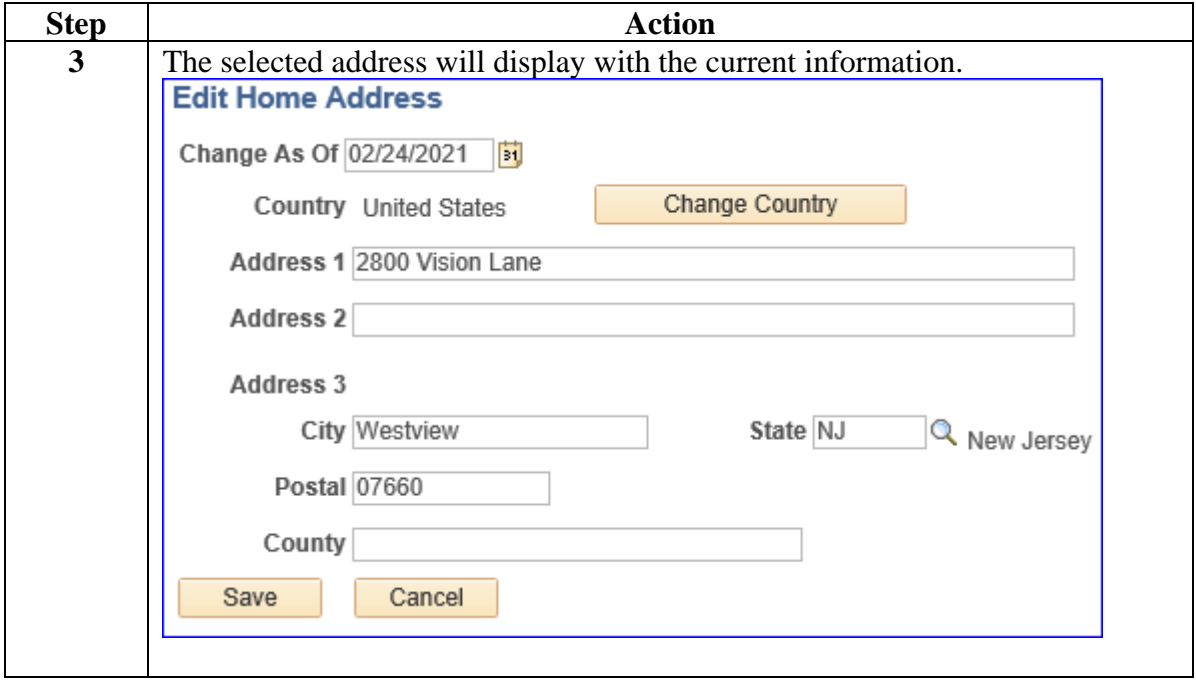

## **Updating Home or Mailing Address,** Continued

**Procedures**,

continued

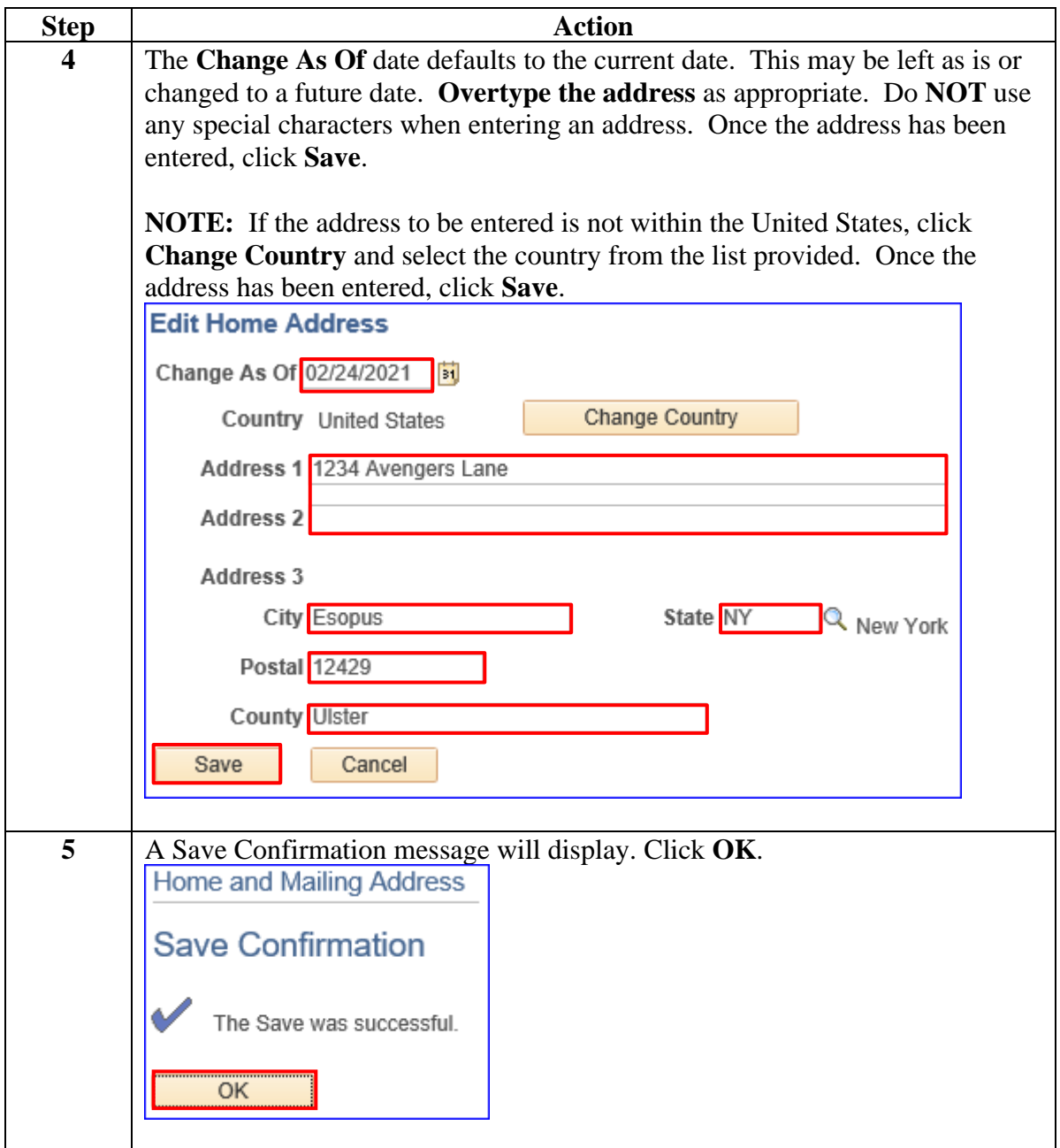

## **Updating Home or Mailing Address,** Continued

#### **Procedures**,

continued

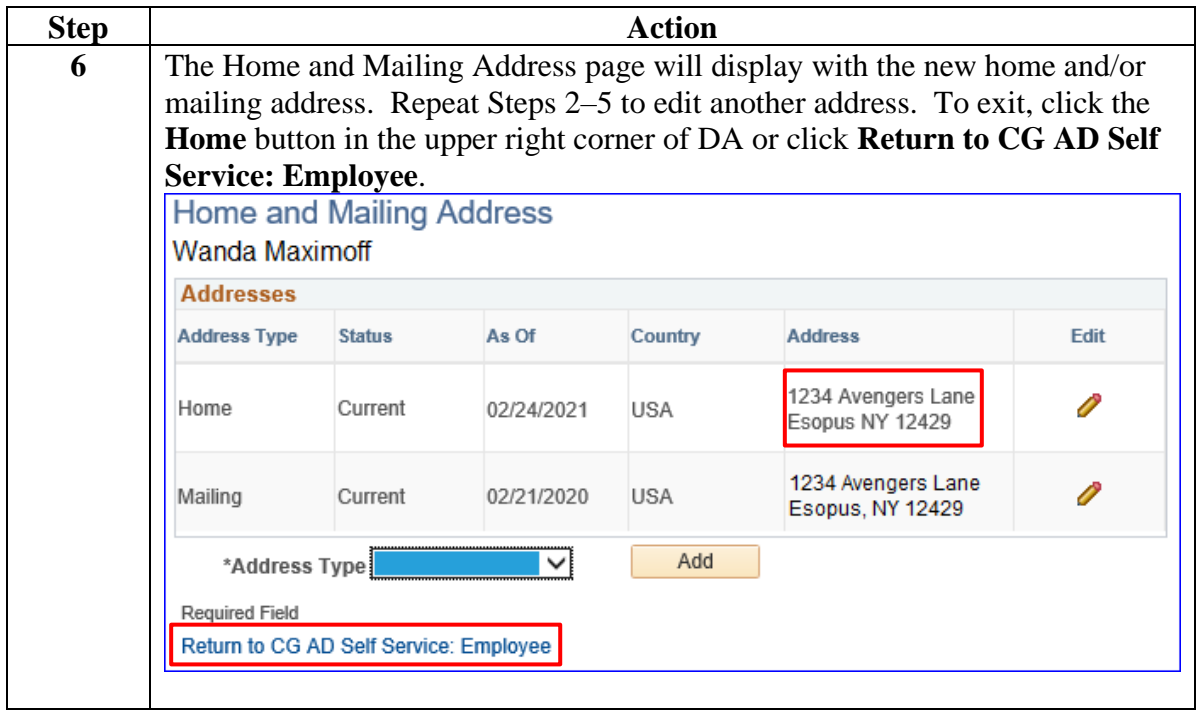

### <span id="page-5-0"></span>**Adding a Thrift Savings Plan Mailing Address**

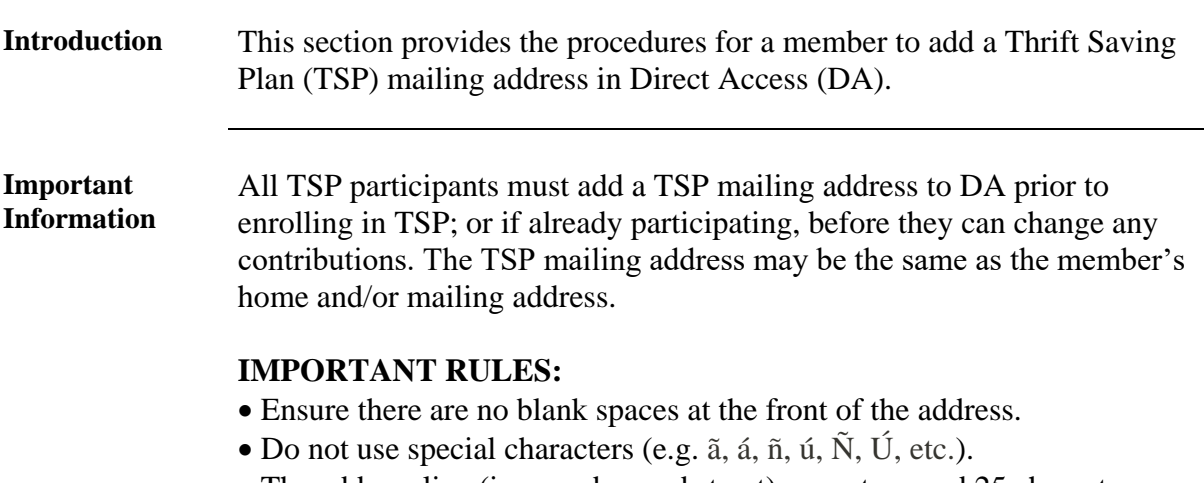

The address line (i.e. number and street) cannot exceed 25 characters.

#### **Procedures** See below.

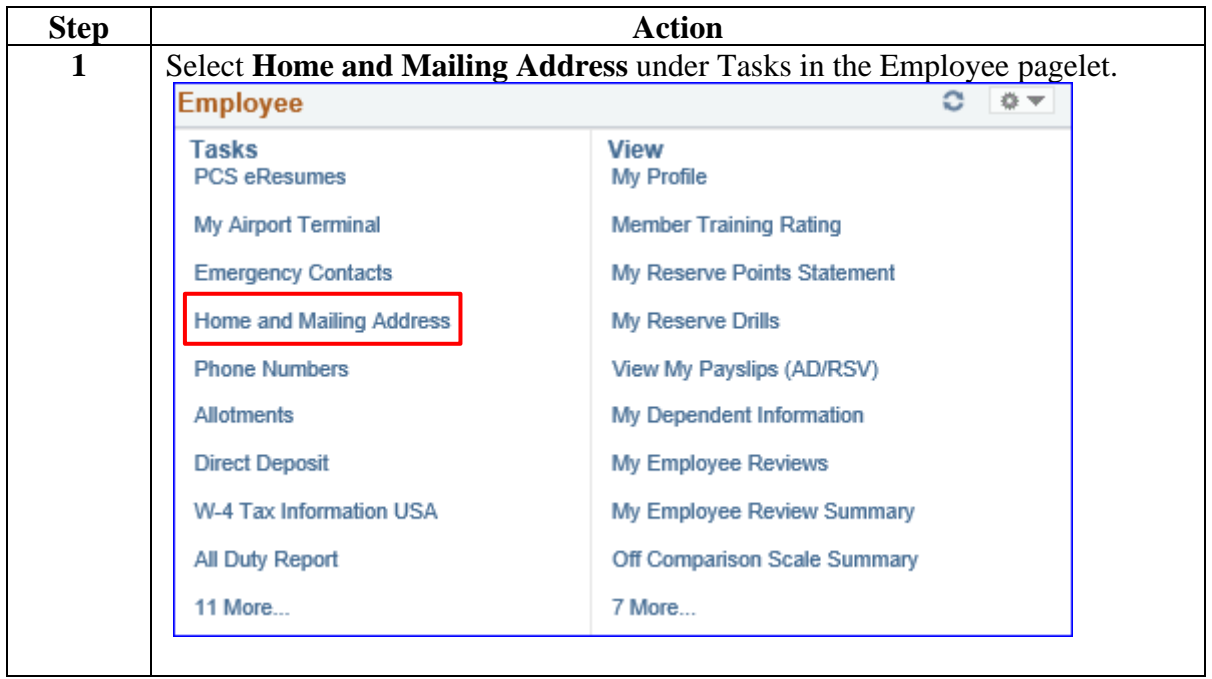

# **Adding a Thrift Savings Plan Mailing Address,** Continued

#### **Procedures**,

continued

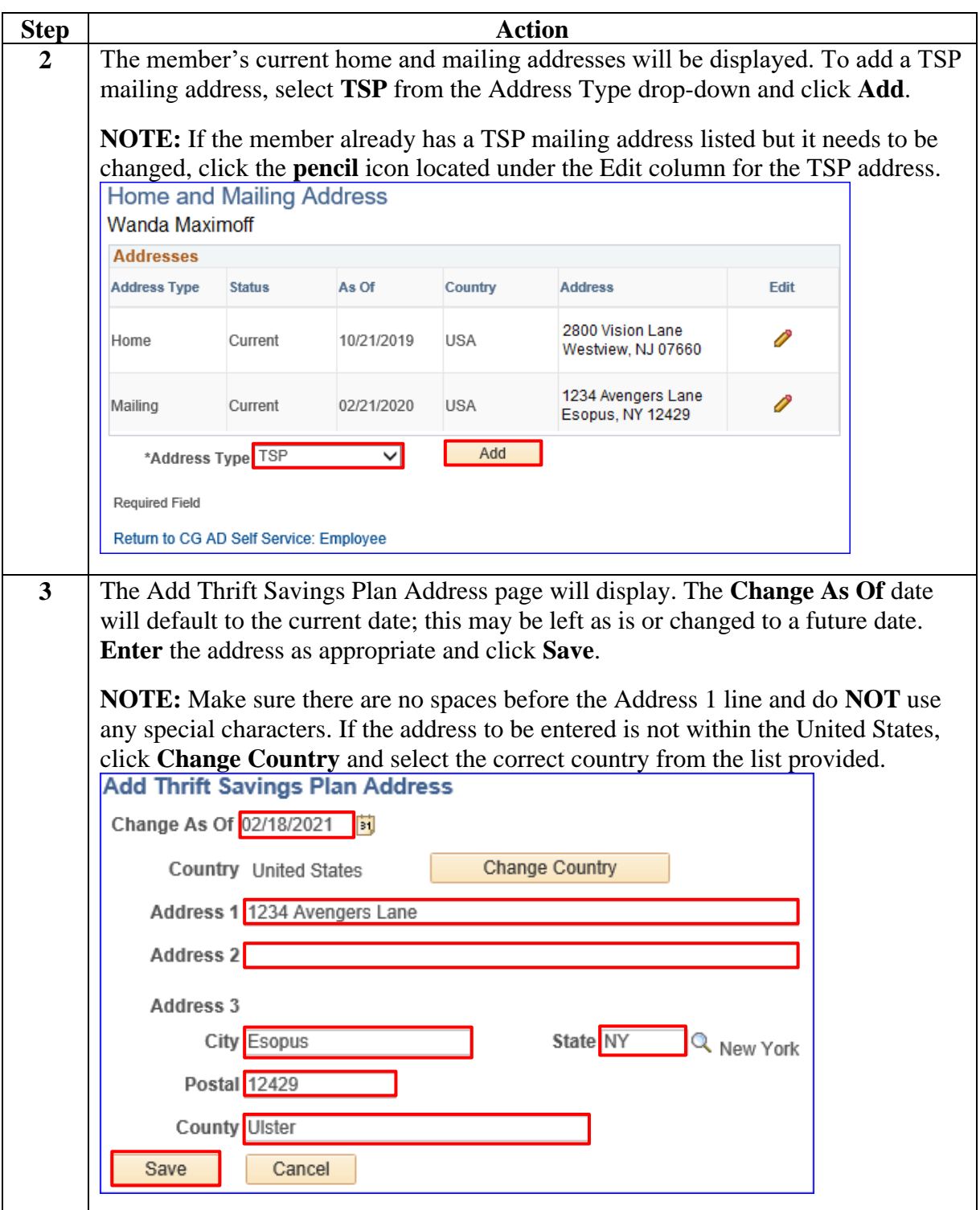

## **Adding a Thrift Savings Plan Mailing Address,** Continued

**Procedures**,

continued

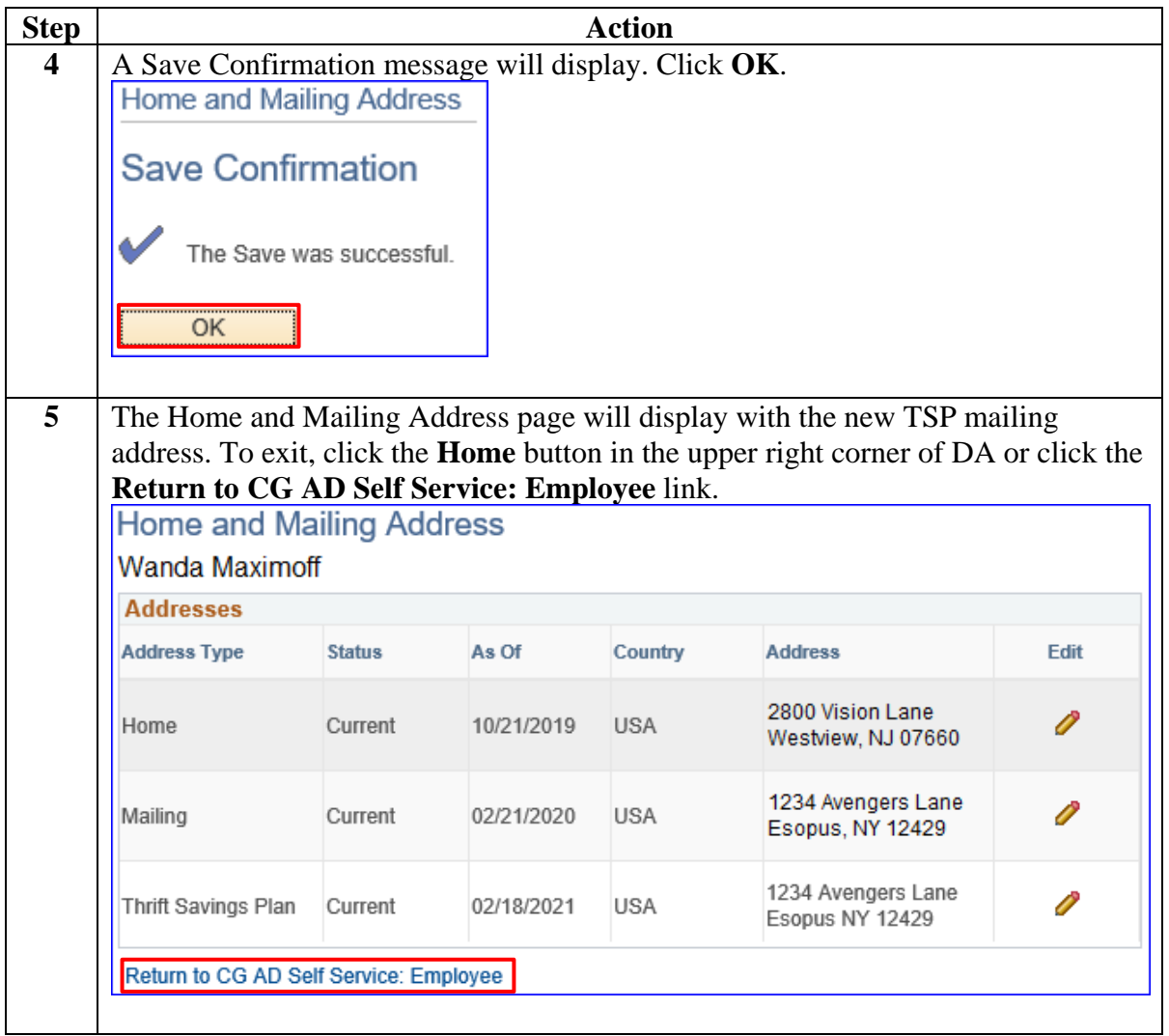